# ENUMERATION OF ALL PRIMITIVE PYTHAGOREAN TRIPLES WITH HYPOTENUSE LESS THAN OR EQUAL TO N

#### EDUARDO CALOOY ROQUE

Abstract. All primitive Pythagorean triples with hypotenuse less than or equal to N can be counted with the general formulas for generating sequences of Pythagorean triples ordered by  $c - b$ . The algorithm calculates the interval  $(1, m)$  such that  $c = N$  then  $\nu$  from each m is calculated to get the interval  $(n_1, n_\nu)$ then  $(m, n_{\nu}) = 1$  is used for counting. It can be enumerated manually if N is small but for large N the algorithm must be implemented with any computer programming languages.

#### 1. INTRODUCTION

It was shown in 1900 by D.H. Lehmer that the number of primitive Pythagorean triples with hypotenuse less than or equal to N is approximately equal to  $N/2\pi$ . Considering this we sought how to count and tabulate them. Thus we show here that all primitive Pythagorean triples with hypotenuse less than or equal to N can be counted with the general formulas for generating sequences of Pythagorean triples ordered by  $c - b$ . This can be done manually for small N or implemented with any computer programming languages for large N.

For example, if we let  $N = 100$  then we count manually and with a  $C/C++$  script and tabulate with the LATEX  $2_{\epsilon}$  spreadtab package which can construct tables similar to a spreadsheet. We also tabulated the approximate count against the exact count and their difference when  $N = \{10^2, 10^3, 10^4, 10^5, 10^6, 10^7\}.$ 

#### 2. Gneral formulas for enumeration of Pythagorean triples

We have the following general formulas to aid in the enumeration of Pythagorean triples with  $a < b < c$ and  $c \leq N$ . Let  $(a, b, c)$  be a Pythagorean triple then

$$
(a, b, c) = \begin{cases} (m^2 + 2mn, 2n^2 + 2mn, m^2 + 2mn + 2n^2) & \iff (\gamma, \beta) = (m^2, 2n^2) \\ (2m^2 + 2mn, n^2 + 2mn, 2m^2 + 2mn + n^2) & \iff (\gamma, \beta) = (2m^2, n^2) \end{cases} \tag{1}
$$

where  $\alpha, \beta, \gamma \in \mathbb{Z}$  such that  $\alpha = b - a, \beta = c - a, \gamma = c - b, \beta = \alpha + \gamma$  and  $m, n \in \mathbb{N}$ .

If  $a < b < c$  then

$$
n_{\nu} = \begin{cases} \left\lfloor \frac{m}{\sqrt{2}} \right\rfloor + \nu \iff (\gamma, \beta) = (m^2, 2n^2) \\ \left\lfloor m\sqrt{2} \right\rfloor + \nu \iff (\gamma, \beta) = (2m^2, n^2) \end{cases}
$$
 (2)

<span id="page-0-0"></span>where  $\nu \in \mathbb{N}$ .

**Theorem 1.** Let  $(a, b, c)$  be a Pythagorean triple and m, N,  $\nu \in \mathbb{N}$  then

$$
\nu = \begin{cases} \left\lfloor \frac{\sqrt{2N - m^2} - m}{2} \right\rfloor - \left\lfloor \frac{m}{\sqrt{2}} \right\rfloor \iff (\gamma, \beta) = (m^2, 2n^2) \\ \left\lfloor \sqrt{N - m^2} - m \right\rfloor - \left\lfloor m\sqrt{2} \right\rfloor \iff (\gamma, \beta) = (2m^2, n^2) \end{cases} \tag{3}
$$

Date: October 25, 2013.

$$
m = \begin{cases} \left\lfloor \sqrt{\frac{2N}{1 + \left(1 + \sqrt{2}\right)^2}} \right\rfloor \iff (\gamma, \beta) = (m^2, 2n^2) \\ \left\lfloor \sqrt{\frac{N}{1 + \left(1 + \sqrt{2}\right)^2}} \right\rfloor \iff (\gamma, \beta) = (2m^2, n^2) \end{cases} \tag{4}
$$

Proof. We have

$$
c = \begin{cases} m^2 + 2mn + 2n^2 \iff (\gamma, \beta) = (m^2, 2n^2) \\ 2m^2 + 2mn + n^2 \iff (\gamma, \beta) = (2m^2, n^2) \end{cases}
$$
(5)

Let  $c = N$  then take m as a constant and complete the square to get

$$
n_{\nu} = \begin{cases} \left\lfloor \frac{-m \pm \sqrt{2N - m^2}}{2} \right\rfloor & \Longleftrightarrow (\gamma, \beta) = (m^2, 2n^2) \\ \left\lfloor -m \pm \sqrt{N - m^2} \right\rfloor & \Longleftrightarrow (\gamma, \beta) = (2m^2, n^2) \end{cases}
$$
(6)

Now evaluate the two formulas for  $n_{\nu}$  and we have

$$
\nu = \begin{cases} \left\lfloor \frac{-m \pm \sqrt{2N - m^2}}{2} \right\rfloor - \left\lfloor \frac{m}{\sqrt{2}} \right\rfloor \iff (\gamma, \beta) = (m^2, 2n^2) \\ \left\lfloor -m \pm \sqrt{N - m^2} \right\rfloor - \left\lfloor m\sqrt{2} \right\rfloor \iff (\gamma, \beta) = (2m^2, n^2) \end{cases} \tag{7}
$$

We let  $\nu = 0$  if  $c > N$  thus

$$
m = \begin{cases} \left\lfloor \pm \sqrt{\frac{2N}{1 + (1 + \sqrt{2})^2}} \right\rfloor \iff (\gamma, \beta) = (m^2, 2n^2) \\ \left\lfloor \pm \sqrt{\frac{N}{1 + (1 + \sqrt{2})^2}} \right\rfloor \iff (\gamma, \beta) = (2m^2, n^2) \end{cases}
$$
(8)

Now take the positive value of the radicals and we have the desired formulas.

3. ALL PRIMITIVE PYTHAGOREAN TRIPLES WITH HYPOTENUSE  $\leq 100$ 

 $\mathbf{r}$ 

# Theorem 2. There are exactly 16 primitive Pythagorean triples with hypotenuse less than or equal to 100.

**Proof.** Let  $N = 100$  then we can count the number of primitive Pythagorean triples with hypotenuse less than or equal to 100. Since there are two cases, we determine for each case the interval  $(1, m)$  then for each m calculate  $\nu$  to get the interval  $(n_1, n_\nu)$  and from  $n_1$  to  $n_\nu$  count considering  $(m, n_\nu) = 1$  and whether m is odd in one case and  $n_{\nu}$  is odd in the other.

Case  $(\gamma, \beta) = (m^2, 2n^2), (m, n) = 1, \text{ odd } m$ :

$$
Primitive Pythagorean triples lie in \left(1, \left\lfloor \sqrt{\frac{2(100)}{1 + (1 + \sqrt{2})^2}} \right\rfloor \right) = (1, 5).
$$

We exclude even m. Now if  $m = 1$  then  $\nu = 6$  and  $(n_1, n_{\nu=6}) = (1, 6)$ . If  $m = 3$  then  $\nu = 3$  and  $(n_1, n_{\nu=3}) = (3, 5)$ . If  $m = 5$  then  $\nu = 1$  and  $(n_1, n_{\nu=1}) = (4, 4)$ . Considering  $(m, n_{\nu}) = 1$  then the sum of primitive Pythagorean triples for these intervals is  $6 + 2 + 1 = 9$ .

Case  $(\gamma, \beta) = (2m^2, n^2), (m.n) = 1, \text{ odd } n$ :

Primitive Pythagorean triples lie in 
$$
\left(1, \left\lfloor \sqrt{\frac{100}{1 + (1 + \sqrt{2})^2}} \right\rfloor \right) = (1, 3).
$$

If  $m = 1$  then  $\nu = 7$  and  $(n_1, n_{\nu=8}) = (2, 8)$ . If  $m = 2$  then  $\nu = 5$  and  $(n_1, n_{\nu=5}) = (3, 7)$ . If  $m = 3$  then  $\nu = 2$  and  $(n_1, n_{\nu=2}) = (5, 6)$ . We exclude even  $n_{\nu}$  and considering  $(m, n_{\nu}) = 1$  then the sum of primitive Pythagorean triples for these intervals is  $3 + 3 + 1 = 7$ .

Thus there are exactly  $9 + 7 = 16$  primitive Pythagorean triples with  $c \le 100$ .

#### 4. Pseudocode

**Algorithm:** Counting the number of primitive Pythagorean triples with  $c \le N$ **Input:** Input  $N$ **Output:** Output *ctr* begin  $ctr, n_1, n_\nu;$  $ctr = 0;$ // Case  $(\gamma,\beta)=(m^2,2n^2)$ ,  $(m,n)=1$ , odd  $m$ for  $i \leftarrow 1$  to  $\sqrt{2N}$  $\frac{1 + (1 + \sqrt{2})^2}{1 + \sqrt{2}}$  $\Big|$  do if i is  $odd$  then  $n_1 = \left| \frac{i}{\gamma} \right|$ 2  $|_{+1;}$  $n_{\nu} =$  $\int \sqrt{2N - i^2} - i$ 2  $\overline{a}$ ; for  $j \leftarrow n_1$  to  $n_{\nu}$  do **if**  $(i, j) == 1$  then  $ctr = ctr + 1;$ end end end end // Case  $(\gamma, \beta) = (2m^2, n^2)$ ,  $(m, n) = 1$ , odd n for  $i \leftarrow 1$  to s N  $\frac{1 + (1 + \sqrt{2})^2}{1 + \sqrt{2}}$  $\Bigg|$  do  $n_1 = |i\sqrt{2}| + 1;$ √  $n_{\nu} = |\sqrt{N - i^2} - i|;$ for  $j \leftarrow n_1$  to  $n_{\nu}$  do if  $j$  is odd then if  $(i, j) == 1$  then  $ctr = ctr + 1;$ end end end end return ctr; end

5. Table of D. H. Lehmer's approximation against the exact count

| N        | $N/2\pi$ | Exact count | Difference |
|----------|----------|-------------|------------|
| 100      | 16       | 16          |            |
| 1000     | 159      | 158         | $-1$       |
| 10000    | 1592     | 1593        |            |
| 100000   | 15915    | 15919       |            |
| 1000000  | 159155   | 159139      | -16        |
| 10000000 | 1591546  | 1591579     | 33         |

#### 4 EDUARDO CALOOY ROQUE

6. TABLES OF PRIMITIVE PYTHAGOREAN TRIPLES WITH  $a < b < c$  and  $c \le 100$ 

Case  $(\gamma, \beta) = (m^2, 2n^2), (m, n) = 1, \text{ odd } m$ :

|                  | .              |                  |     |     |  |  |
|------------------|----------------|------------------|-----|-----|--|--|
| $\boldsymbol{m}$ | $\it{n}$       | $\boldsymbol{a}$ | h   | Ċ   |  |  |
| 1                | 1              | 3                | 4   | 5   |  |  |
| $\mathbf{1}$     | $\overline{2}$ | 5                | 12  | 13  |  |  |
| $\mathbf{1}$     | 3              | 7                | 24  | 25  |  |  |
| $\mathbf{1}$     | 4              | 9                | 40  | 41  |  |  |
| 1                | 5              | 11               | 60  | 61  |  |  |
| 1                | 6              | 13               | 84  | 85  |  |  |
| 1                | 7              | 15               | 112 | 113 |  |  |
|                  |                |                  |     |     |  |  |

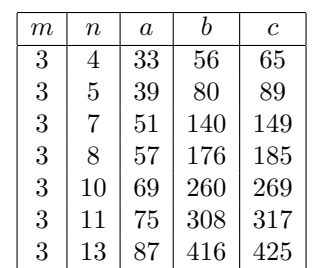

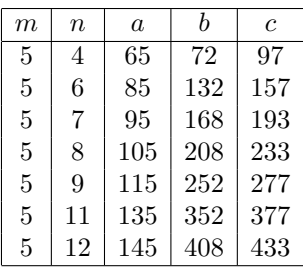

Case  $(\gamma, \beta) = (2m^2, n^2), (m, n) = 1, \text{ odd } n$ :

| $\boldsymbol{m}$ | $\it n$        | $\boldsymbol{a}$ |     | $\mathfrak{c}$ |  |
|------------------|----------------|------------------|-----|----------------|--|
| 1                | 3              | 8                | 15  | 17             |  |
| 1                | $\overline{5}$ | 12               | 35  | 37             |  |
| 1                | 7              | 16               | 63  | 65             |  |
| 1                | 9              | 20               | 99  | 101            |  |
| 1                | 11             | 24               | 143 | 145            |  |
| 1                | 13             | 28               | 195 | 197            |  |
| 1                | 15             | 32               | 255 | 257            |  |

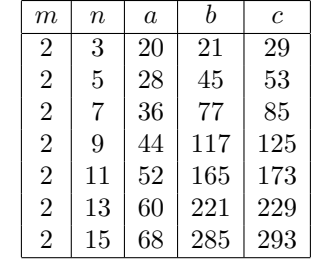

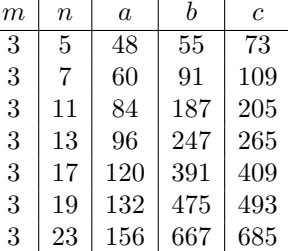

### 7. Conclusion

Enumeration of all primitive Pythagorean triples with hypotenuse  $\leq N$  can be done by applying the general formulas for generating sequences of Pythagorean triples ordered by  $c - b$  and theorem [1](#page-0-0).

The LATEX  $2_{\epsilon}$  spreadtab package is used to obtain primitive Pythagorean triples and create the tables. Furthermore, the LATEX  $2\epsilon$  spreadtab and C/C++ scripts for enumeration are attached to allow the reader to check and verify the results.

Click to download the scripts here:  $\blacksquare$ . Extract by executing "tar xvzf codesko.tar.gz" then follow the instructions in the file README.txt.

We hope and pray that this humble work be of benefit to fellowmen and also give thanks to God our Father in heaven and our Lord Jesus Christ for this knowledge.

−−−−−−−−−−−−−−−−−−−−−−−−−−\_\_\_Θ\_\_\_−−−−−−−−−−−−−−−−−−−−−−−−−−

#### Proverbs 3:13

Happy is the man that finds wisdom, and the man that gets understanding. Proverbs 9:10

The fear of the Lord is the beginning of knowledge: and the knowledge of the Holy One is understanding.

−−−−−−−−−−−−−−−−−−−−−−−−−−\_\_\_Θ\_\_\_−−−−−−−−−−−−−−−−−−−−−−−−−−

## **REFERENCES**

- [1] James J. Tattersall: Elementary Number Theory in Nine Chapters, (1999)
- [2] Christian Tellechea: Spreadtab, v0.4b, (2012)
- [3] Eduardo Calooy Roque: On General Formulas for generating sequences of Pythagorean Triples ordered by c − b, (2013). Available at [http://vixra.org](http://vixra.org/pdf/1211.0122v2.pdf)